Документ подписан простой электронной подписью Информация о владельце: ФИО: Смирнов Сергей Николаевич Должность: врио ректора

Дата подписти перестрети и высшего образования Российской Федерации Уникальный программный утого до карализации и составляет в сестивности с составляет в сестивности с составляет

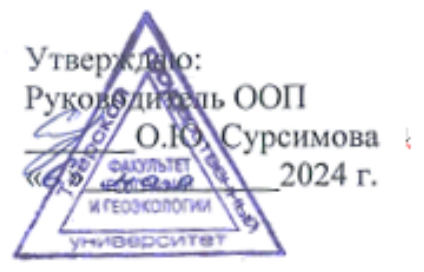

Рабочая программа дисциплины (с аннотацией) ДИСТАНЦИОННЫЕ И ГИС-ТЕХНОЛОГИИ В ГЕОЭКОЛОГИЧЕСКИХ ИССЛЕДОВАНИЯХ

Направление подготовки 05.03.06 ЭКОЛОГИЯ И ПРИРОДОПОЛЬЗОВАНИЕ

Профиль подготовки Экологическая безопасность и мониторинг окружающей среды Для студентов 4 курса очной формы обучения

Уровень высшего образования

БАКАЛАВРИАТ

Составитель: д.г.н., проф. О.А. Тихомиров

(f)

Тверь, 2024

### **I. Аннотация**

**1. Наименование дисциплины (или модуля) в соответствии с учебным планом** Дистанционные и ГИС-технологии в геоэкологических исследованиях

## **2. Цель и задачи дисциплины (или модуля)**

**Цель дисциплины** – приобретение теоретических знаний о методах компьютерной обработки и анализа изображений (аэрокосмических снимков Земли) с помощью ГИСтехнологий для использования в области геоэкологии, управления и охраны окружающей среды, рационального природопользования.

## **Задачи дисциплины:**

1. Сформировать представление о методах и технологических элементах дистанционного зондирования Земли.

2. Сформировать представление о методах компьютерной обработки и анализа изображений (аэрокосмических снимков Земли) с помощью ГИС-технологий для использования в области геоэкологии.

3. Изучить методы создания и организации ГИС, ориентированных на проблемы геоэкологии.

4. Изучить опыты использования геоинформационных систем на основе картографических баз данных и материалов дистанционного зондирования в решении геоэкологических проектов.

5. Получить практические навыки в использовании ГИС для решения геоэкологических задач.

## **3. Место дисциплины (или модуля) в структуре ООП**

Дисциплина «Дистанционные и ГИС-технологии в геоэкологических исследованиях» входит в вариативную часть учебного плана. Изучается на базе знаний, умений и навыков, полученных при изучении курсов: Картография, Информационное обеспечение геоэкологических исследований, ГИС в экологии и природопользовании, Геоэкологическое картографирование, Аэрокосмические методы геоэкологических исследований.

Дисциплина «Дистанционные и ГИС-технологии в геоэкологических исследованиях» представляет собой курс, позволяющий будущим специалистам-природопользователям получить знания о ГИС, как о современном механизме организации автоматизированного информационного обеспечения для геоэкологических исследований.

### **4. Объем дисциплины (или модуля):**

Составляет **3** зачетные единицы, **108** академических часов, **в том числе контактная работа 51:**  лекции 17 часов, лабораторные работы 34 часов, **самостоятельная работа: 57** часа.

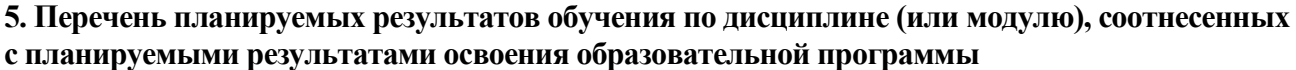

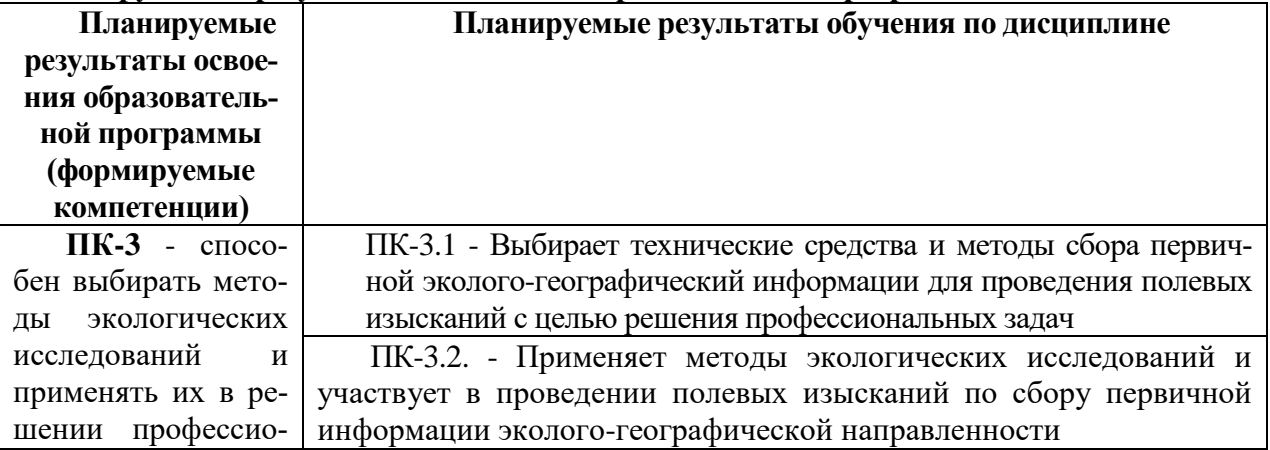

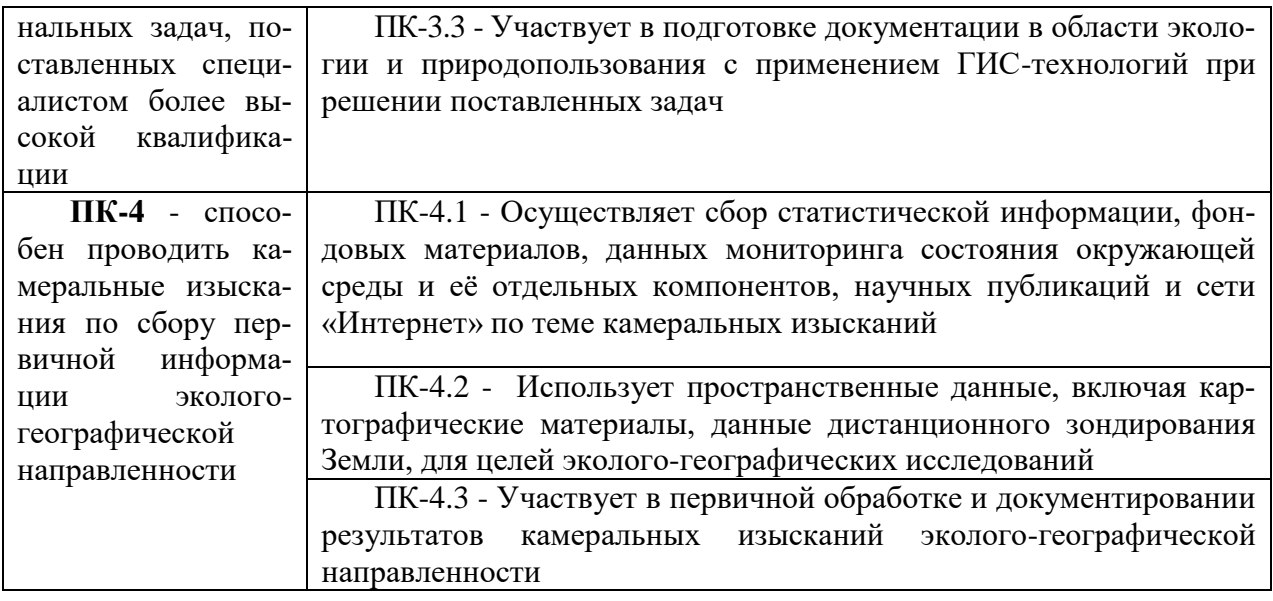

## 6. Форма промежуточной аттестации: зачет.

## 7. Язык преподавания русский.

# II. Содержание дисциплины (или модуля), структурированное по темам (разделам) с указа-<br>нием отведенного на них количества академических часов и видов учебных занятий 1. Для студентов очной формы обучения

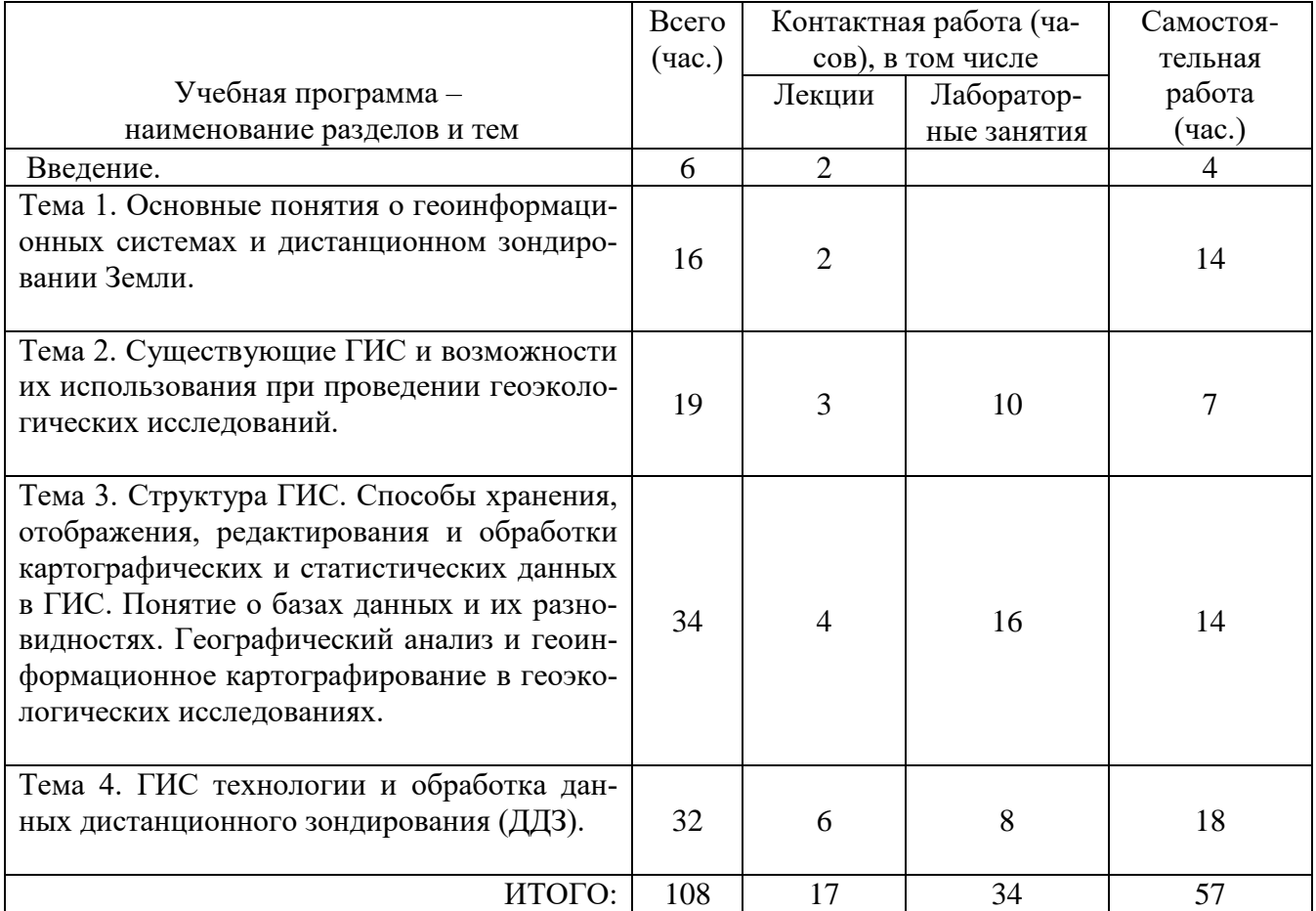

### **Содержание дисциплины. Введение.**

Объект, предмет, задачи дисциплины «Дистанционные и ГИС-технологии в геоэкологических исследованиях».

## **Тема 1.** *Основные понятия о геоинформационных системах и дистанционном зондировании Земли.*

Геоинформационные системы (ГИС) как программно-аппаратные комплексы и базы данных. Структура ГИС и ее функциональные возможности. Связь ГИС с настольными картографическими системами, системами управления базами данных. Взаимодействие ГИС, методов дистанционного зондирования Земли (ДДЗ) и картографии. Основные ГИС-продукты: сопоставление их функциональных возможностей, построение интерфейсов и основные закономерности структуры.

## **Тема 2.** *Существующие ГИС и возможности их использования при проведении геоэкологических исследований***.**

Классификация ГИС по тематике, целевому назначению и территориальному охвату. Проектирование и создание проблемно-ориентированных ГИС. Место и роль ГИС технологий в геоэкологических исследованиях. Задач геоэкологии, которые могут быть решены с помощью ГИС технологий. Научные ГИС-проекты в геоэкологических исследованиях. Примеры реализации геоэкологических проектов с использованием ГИС технологий.

## **Тема 3.** *Структура ГИС. Способы хранения, отображения, редактирования и обработки картографических и статистических данных в ГИС. Понятие о базах данных и их разновидностях. Географический анализ и геоинформационное картографирование в геоэкологических исследованиях.*

Представление данных в цифровой форме. Преобразования между различными форматами данных. Понятие о цифровой картографической основе, цифровой модели местности, цифровой модели рельефа. Векторная модель представления пространственных данных; зависимость представления географических объектов от масштаба карты. Растровая модель представления пространственных данных. Понятие о топологии. Пространственные отношения между объектами как основа ГИС-анализа. Понятие о геокодировании. Пространственная привязка данных в ГИС. Понятие о точности данных. Геодезические системы координат. Картографические проекции, их типы.

Принципы формирования базы тематических данных. Основные форматы данных и различия между ними. Разработка проекта базы данных и построение связей между таблицами. Структура базы данных при использовании ГИС в геоэкологических исследованиях. Понятие об объектно-ориентированной модели данных и о базе геоданных. Элементы базы геоданных. Существующие модели данных различных тематик.

Тематическое согласование слоев информации в ГИС. Атрибутивная информация и построение запросов. Операции измерений расстояний и длин объектов, оверлея, расчет площадей, в ГИС. Операции запросов к объектам на основании их положения в пространстве. Построение буферных зон. Сетевой анализ.

Геоинформационное картографирование и его роль в геоэкологических исследованиях. Визуализация результатов геоэкологических исследований (составление карт, создание отчетов). Основные методы визуализации пространственных данных. Обработка данных при создании картограмм и картодиаграмм и для получения интегрированных показателей. Использование статистических методов при выборе шкал картографирования. Использование базы данных ГИС для создания прогнозных, синтетических, оценочных и карт.

### *Тема 4. ГИС технологии и обработка данных дистанционного зондирования (ДДЗ).*

Виды и характеристики дистанционного зондирования. Понятие пространственного, спектрального и радиометрического разрешения данных. Современные источники ДДЗ. Использование данных ДДЗ при создании и функционировании ГИС. Основные этапы анализа данных ДДЗ. Составление карт динамики явлений (объектов) по картам и снимкам.

Использование данных ДДЗ, разных масштабов, для обновления картографических основ и составления тематических карт.

Обзор приложений использования ДДЗ для анализа геоэкологической ситуации при различных видах техногенного воздействия. Применение ДДЗ в геоэкологических исследовани- $\overline{X}$ 

### Ш. Перечень учебно-методического обеспечения для самостоятельной работы обучаюшихся по дисциплине (или модулю)

1. Тематика лабораторных занятий

2. Вопросы для подготовки к зачету

IV. Фонд оценочных средств для проведения промежуточной аттестации обучающихся по дисциплине (или модулю)

1. 1. Типовые контрольные задания для проверки уровня сформированности компетенции: ПК-3 - способен выбирать методы экологических исследований и применять их в решении профессиональных задач, поставленных специалистом более высокой  $k$ валификании (3-й этап)

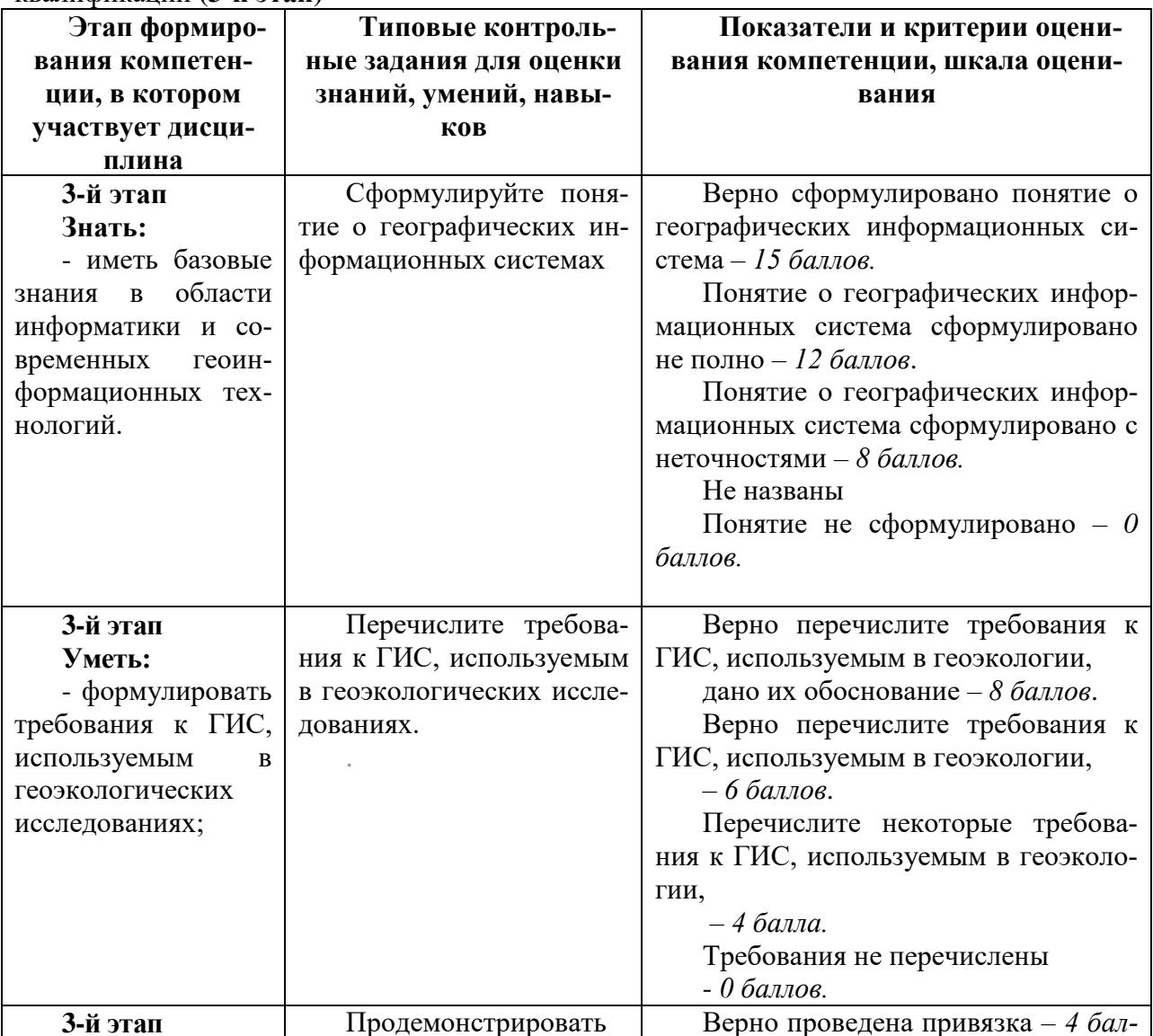

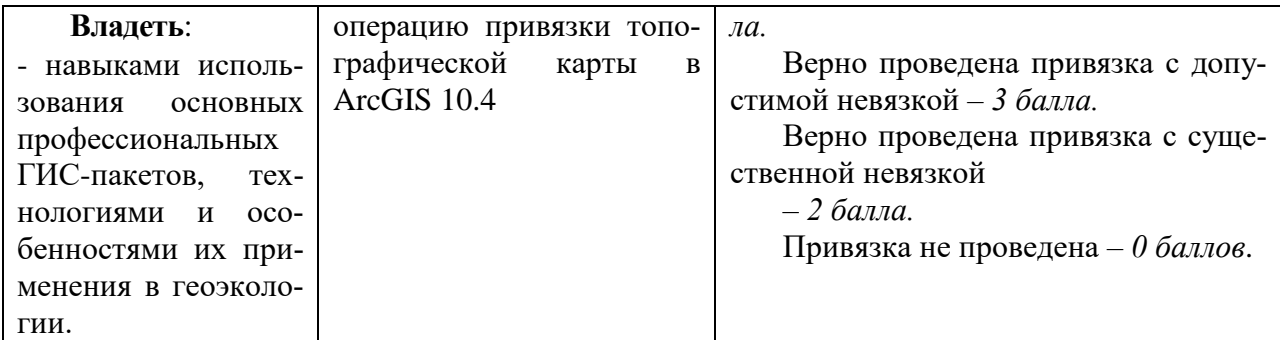

Типовые контрольные задания для проверки уровня сформированности<br>компетенции ПК-4 - способен проводить камеральные изыскания по сбору первичной информации эколого-географической направленности (3-й этап)

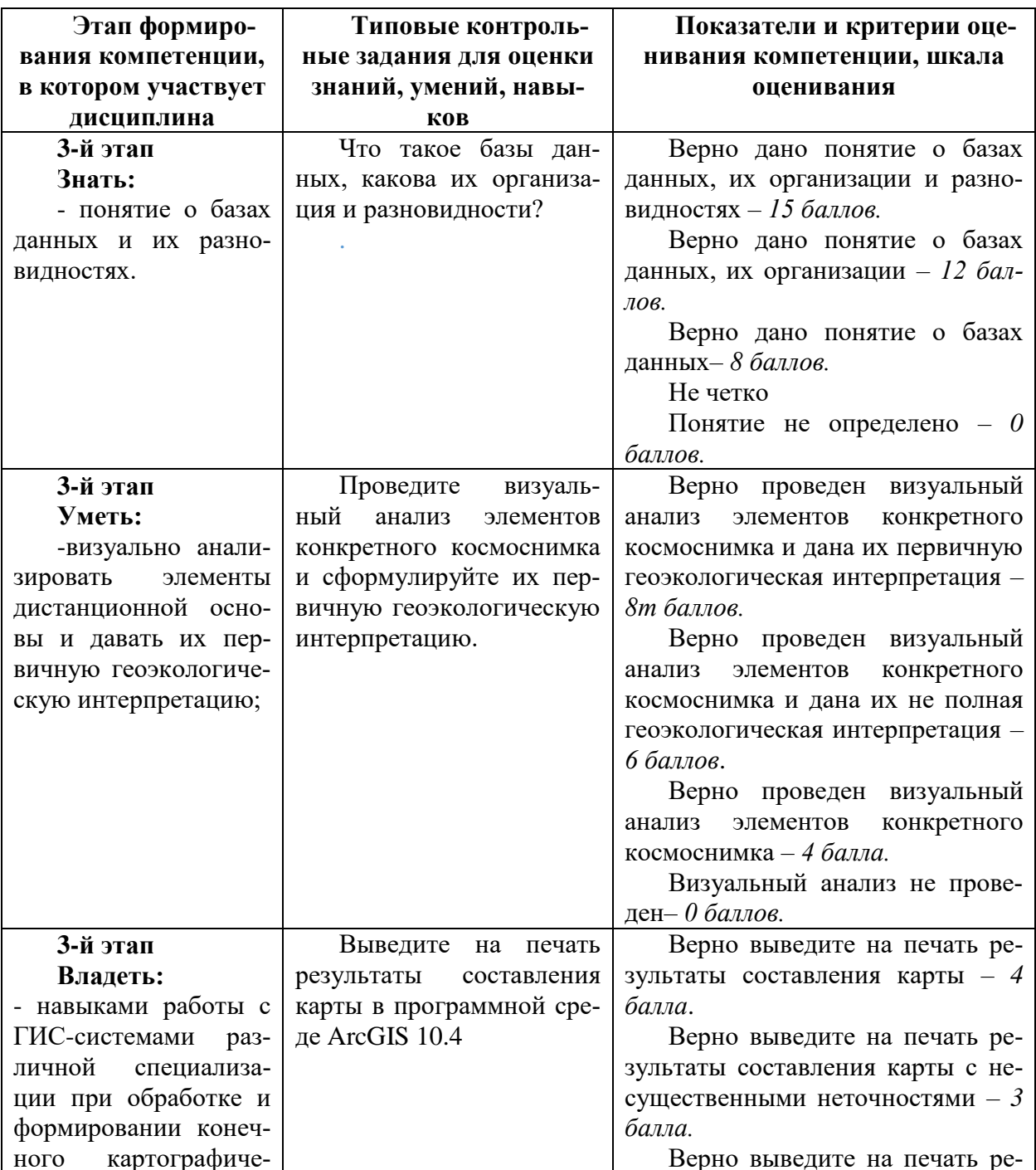

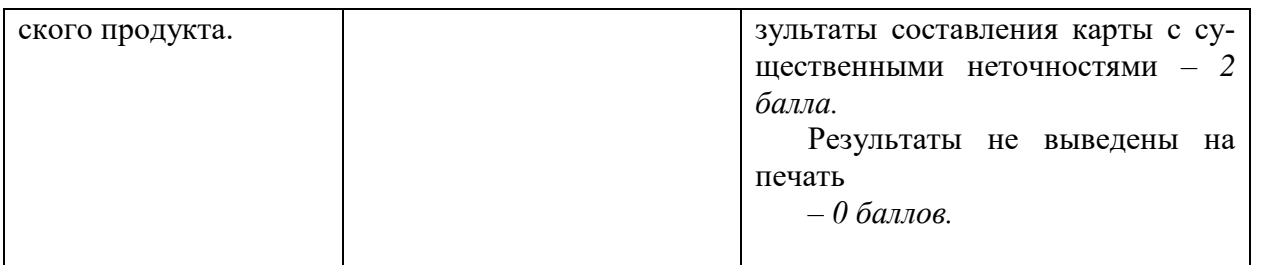

## **V. Перечень основной и дополнительной учебной литературы, необходимой для освоения дисциплины (или модуля)**

а) основная литература:

1. Добрякова, В. А. Основы ArcGIS : учебно-методическое пособие / В. А. Добрякова. — Тюмень : ТюмГУ, 2014. — 92 с. — Текст : электронный // Лань : электронно-библиотечная система. — URL: https://e.lanbook.com/book/109754 (дата обращения: 05.06.2023). — Режим доступа: для авториз. пользователей.

2. Добрякова, В. А. Основы MapInfo : учебное пособие / В. А. Добрякова. — 2-е изд. — Тюмень : ТюмГУ, 2018. — 90 с. — ISBN 978-5-400-01398-0. — Текст : электронный // Лань : электронно-библиотечная система. — URL: https://e.lanbook.com/book/117823 (дата обращения: 05.06.2023). — Режим доступа: для авториз. пользователей.

3. Основы ГИС-технологий: ArcGIS в географии : учебно-методическое пособие / составитель А. О. Очур-оол. — Кызыл : ТувГУ, 2017. — 73 с. — Текст : электронный // Лань : электронно-библиотечная система. — URL: https://e.lanbook.com/book/156159 (дата обращения: 05.06.2023). — Режим доступа: для авториз. пользователей.

б) дополнительная литература:

1. Географические информационные системы [Электронный ресурс] : методические указания по английскому языку для студентов направлений «Землеустройство и кадастры» и «Геодезия и дистанционное зондирование» / . — Электрон. текстовые данные. — Нижний Новгород: Нижегородский государственный архитектурно-строительный университет, ЭБС АСВ, 2014. — 45 c. — 2227-8397. — Режим доступа:<http://www.iprbookshop.ru/30798.html>

2. Трифонова Т.А. Геоинформационные системы и дистанционное зондирование в экологических исследованиях [Электронный ресурс]: учебное пособие для вузов/ Трифонова Т.А., Мищенко Н.В., Краснощеков А.Н.— Электрон. текстовые данные. - М.: Академический Проект, 2015. - 350 с. Режим доступа:<http://www.iprbookshop.ru/60288.html>

3. Цветков В. Я. Основы геоинформатики: Учебник для вузов. Издательство "Лань". 2023. 188 с.

## **VI. Перечень ресурсов информационно-телекоммуникационной сети «Интернет», необходимых для освоения дисциплины (или модуля)**

## *Современные профессиональные базы данных и информационные справочные системы:*

 $\frac{http://geoportal.tversu.ru__}{http://geoportal.tversu.ru__} \frac{http://geoportal.tversu.ru__}{http://geoportal.tversu.ru__} \frac{http://geoportal.tversu.ru__}{http://geoportal.tversu.ru__}-$  Образовательный геоинформационный портал Тверского госуниверситета обеспечивает в интерактивном режиме преподавателей и студентов

необходимой тематической информацией, картографическими и справочными данными для формирования собственных ГИС-проектов и возможностью их интеграции в сторонние информационные системы.

Цель ресурса – предоставление онлайн доступа к разноплановым учебным, научным и справочным пространственным географическим данным по территории Тверской области.

[www.dataplus.ru](http://www.dataplus.ru/) - Страница компании *"Дата+"* (г. Москва) – официального представителя в России компаний *ESRI Incorporated* и *Leica Geosystems* – лидеров в области разработки географических информационных систем (*ArcGIS, Arc Info*) и средств обработки данных дистанционного зондирования (*ERDAS*).

Информация о продуктах и разработках, новости, справочная и учебная информация, ссылки, электронные периодические издания.

[www.geokosmos.ru](http://www.geokosmos.ru/) - Официальная страница компании *"Геокосмос"* (г. Москва) – лидера на рынке цифровой геодезии, лазерного наземного и воздушного сканирования и цифровой аэрофотосъёмки.

Информация о новых технологиях, обработке ДДЗ; цифровых моделях рельефа и местности, трёхмерных моделях инженерных сооружений. Презентации, литература.

[www.geoprofi.ru](http://www.geoprofi.ru/) - Интернет-версия научно-технического журнала по геодезии, картографии и навигации. Статьи по геоинформатике.

[www.gisa.ru](http://www.gisa.ru/) - Официальная страница Российской *ГИС-Ассоциации*.

Информация о продуктах и разработках, новости, справочная и учебная информация, периодические издания.

[www.gis-lab.info/](http://www.gis-lab.info/) - Официальный сайт неформального некоммерческого сообщества специалистов в области ГИС и ДЗЗ.

Статьи по тематике, документация и законодательная база, программы и утилиты, проекты в области ГИС и ДДЗ.

Информация о программном продукте, новости, поддержка, документация, download.

[www.sovzond.ru](http://www.sovzond.ru/) - Интернет-страница компании *Совзонд* (г. Москва) – официального представителя корпорации *ITT* – разработчика программного комплекса *ENVI* для обработки данных дистанционного зондирования.

<http://www.scanex.ru/software/obrabotka-izobrazheniy/scanex-image-processor/> - официальный сайт компании СКАНЭКС

<http://desktop.arcgis.com/ru/arcmap/10.3/main/get-started/arcgis-tutorials.htm> - официальный сайт компании Esri GIS

## **VII. Методические указания для обучающихся по освоению дисциплины**

### **(или модуля)**

### *1) Содержание методических разработок*

### **1. Тематика лабораторных работ**

Лабораторная работа №1. Пространственная привязка данных в ГИС.

Лабораторная работа №2**.** Формирования базы тематических данных.

Лабораторная работа №3. Визуализации пространственных данных.

Лабораторная работа №4**.** Использование данных ДДЗ, разных масштабов, для обновления картографических основ и составления тематических карт

### **2. Вопросы для подготовки к зачету:**

1. Геоинформационные системы (ГИС) как программно-аппаратные комплексы и базы данных.

2. Структура ГИС и ее функциональные возможности. Связь ГИС с настольными картографическими системами, системами управления базами данных.

3. Взаимодействие ГИС, методов дистанционного зондирования Земли (ДДЗ) и картографии.

4. Классификация ГИС по тематике, целевому назначению и территориальному охвату. Проектирование и создание проблемно-ориентированных ГИС.

5. Место и роль ГИС технологий в геоэкологических исследованиях.

6. Понятие о цифровой картографической основе, цифровой модели местности, цифровой модели рельефа.

7. Векторная и растровая модель представления пространственных данных; зависимость представления географических объектов от масштаба карты.

8. Понятие о геокодировании. Пространственная привязка данных в ГИС. Понятие о точности данных. Геодезические системы координат.

9. Принципы формирования базы тематических данных. Основные форматы данных и различия между ними.

10. Разработка проекта базы данных и построение связей между таблицами. Структура базы данных при использовании ГИС в геоэкологических исследованиях.

11. Элементы базы геоданных. Существующие модели данных различных тематик.

12. Тематическое согласование слоев информации в ГИС. Атрибутивная информация и построение запросов.

13. Операции измерений расстояний и длин объектов, расчет площадей, в ГИС. Операции запросов к объектам на основании их положения в пространстве.

14. Геоинформационное картографирование и его роль в геоэкологических исследованиях.

15. Визуализация результатов геоэкологических исследований (составление карт, создание отчетов).

16. Основные методы визуализации пространственных данных.

17. Виды и характеристики дистанционного зондирования. Понятие пространственного, спектрального и радиометрического разрешения данных.

18. Современные источники ДДЗ. Использование данных ДДЗ при создании и функционировании ГИС. Основные этапы анализа данных ДДЗ.

19. Составление карт динамики явлений (объектов) по картам и снимкам.

20. Использование данных ДДЗ, разных масштабов, для обновления картографических основ и составления тематических карт.

#### *2) Требования к рейтинг-контролю.*

В соответствии с Нормативно-методическими материалами рейтинговой системы оценки качества учебной работы студентов ТвГУ вопросы рейтинг-контроля дисциплины «Дистанционные и ГИС-технологии в геоэкологических исследованиях разделены на 2 модуля.

В ходе самостоятельной работы студенты осваивают разделы программы, не освещенные на лекциях, готовятся к практическим работам. В помощь самостоятельной работе студентов приводится список основной и дополнительной литературы, и ресурсов интернет, примерные тесты, список вопросов к *зачету*.

Форма итогового контроля – зачет (100 баллов) Рубежный рейтинговый контроль – (100 баллов) Всего: 100 баллов

#### 1 МОДУЛЬ

## **Разделы и темы, изучаемые в модуле: Введение.**

**Тема 1**. *Основные понятия о геоинформационных системах и дистанционном зондировании Земли.*

**Тема 2.** *Существующие ГИС и возможности их использования при проведении геоэкологических исследований*.

**Таблица оценки (баллы) по текущему (лабораторные работы) и рубежному контролю за 1 модуль. Максимальная сумма баллов по модулю – 50 баллов.**

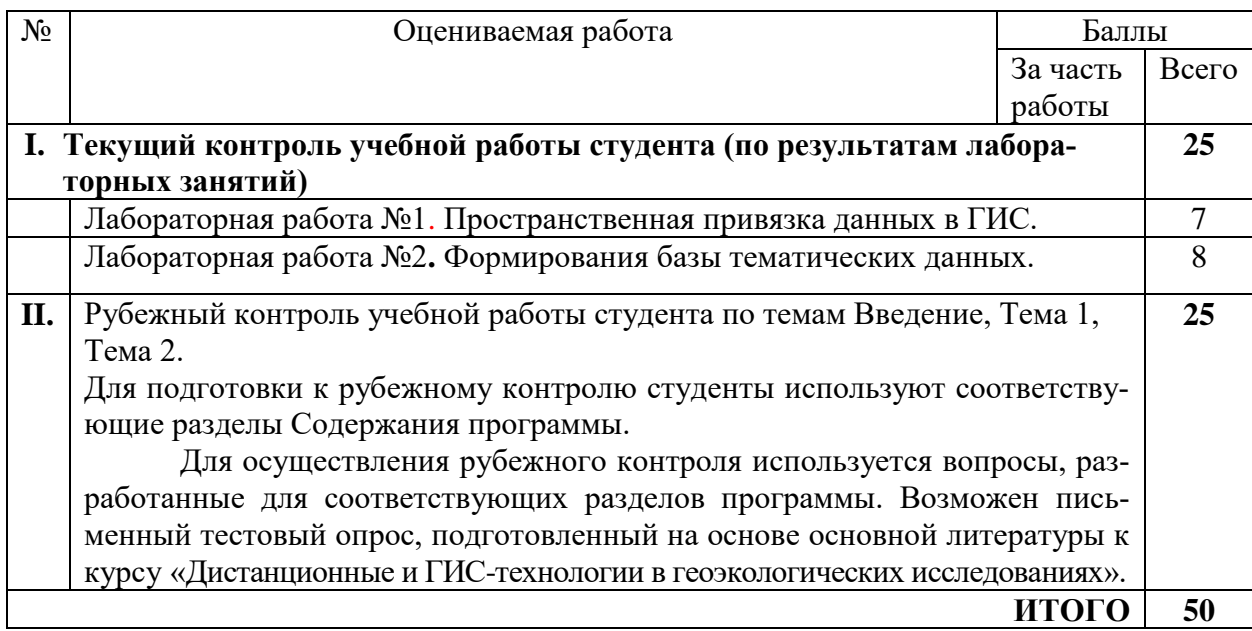

## 2 МОДУЛЬ

## **Разделы и темы, изучаемые в модуле:**

**Тема 3.** *Структура ГИС. Способы хранения, отображения, редактирования и обработки картографических и статистических данных в ГИС. Понятие о базах данных и их разновидностях. Географический анализ и геоинформационное картографирование в геоэкологических исследованиях.*

*Тема 4. ГИС технологии и обработка данных дистанционного зондирования (ДДЗ).*

### **Таблица оценки (баллы) по текущему (лабораторные работы) и рубежному контролю за 2 модуль. Максимальная сумма баллов по модулю – 50 баллов.**

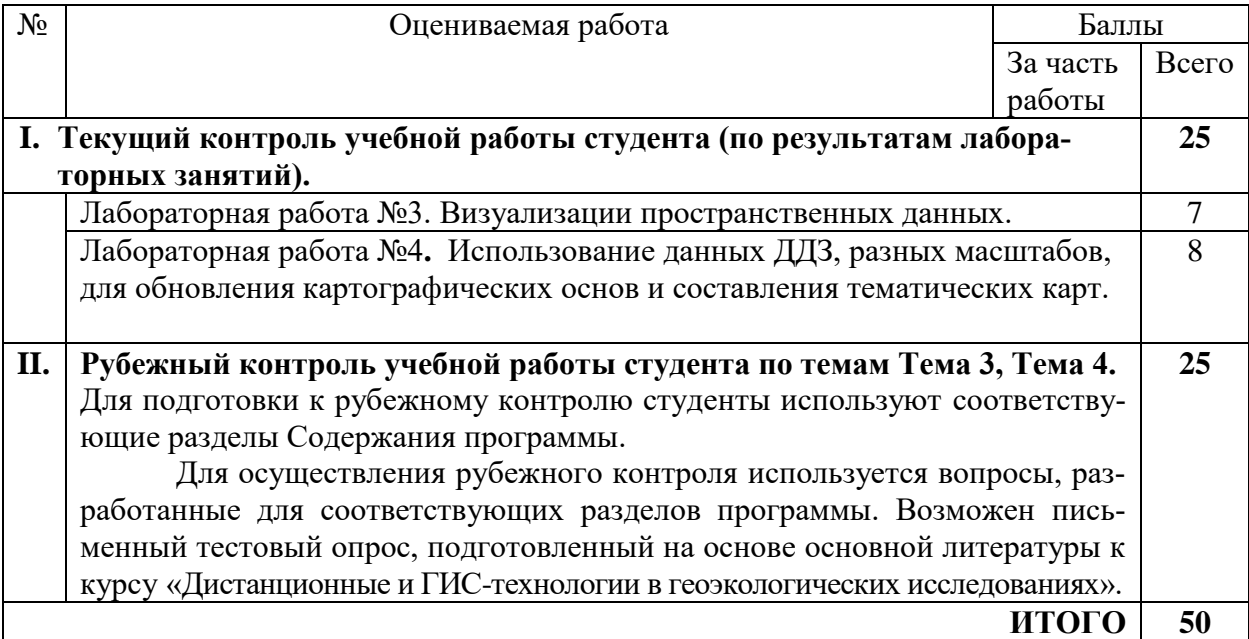

VIII. Перечень педагогических и информационных технологий, используемых при осуществлении образовательного процесса по дисциплине (или модулю), включая перечень программного обеспечения и информационных справочных систем (по необходимости)

В процессе освоения дисциплины используются следующие образовательные технологии, способы и методы формирования компетенций: методы компьютеризированного обучения, лекции-визуализации, лекции-информации, консультации, лабораторные занятия, создание геоэкологических карт, внеаудиторная самостоятельная работа с картографическими источниками и данными дистанционного зондирования.

### Программное обеспечение:

Google Chrome Яндекс Браузер **Kaspersky Endpoint Security** Многофункциональный редактор ONLYOFFICE **OC Linux Ubuntu** 

## IX. Материально-техническая база, необходимая для осуществления образовательного процесса по дисциплине (или модулю)

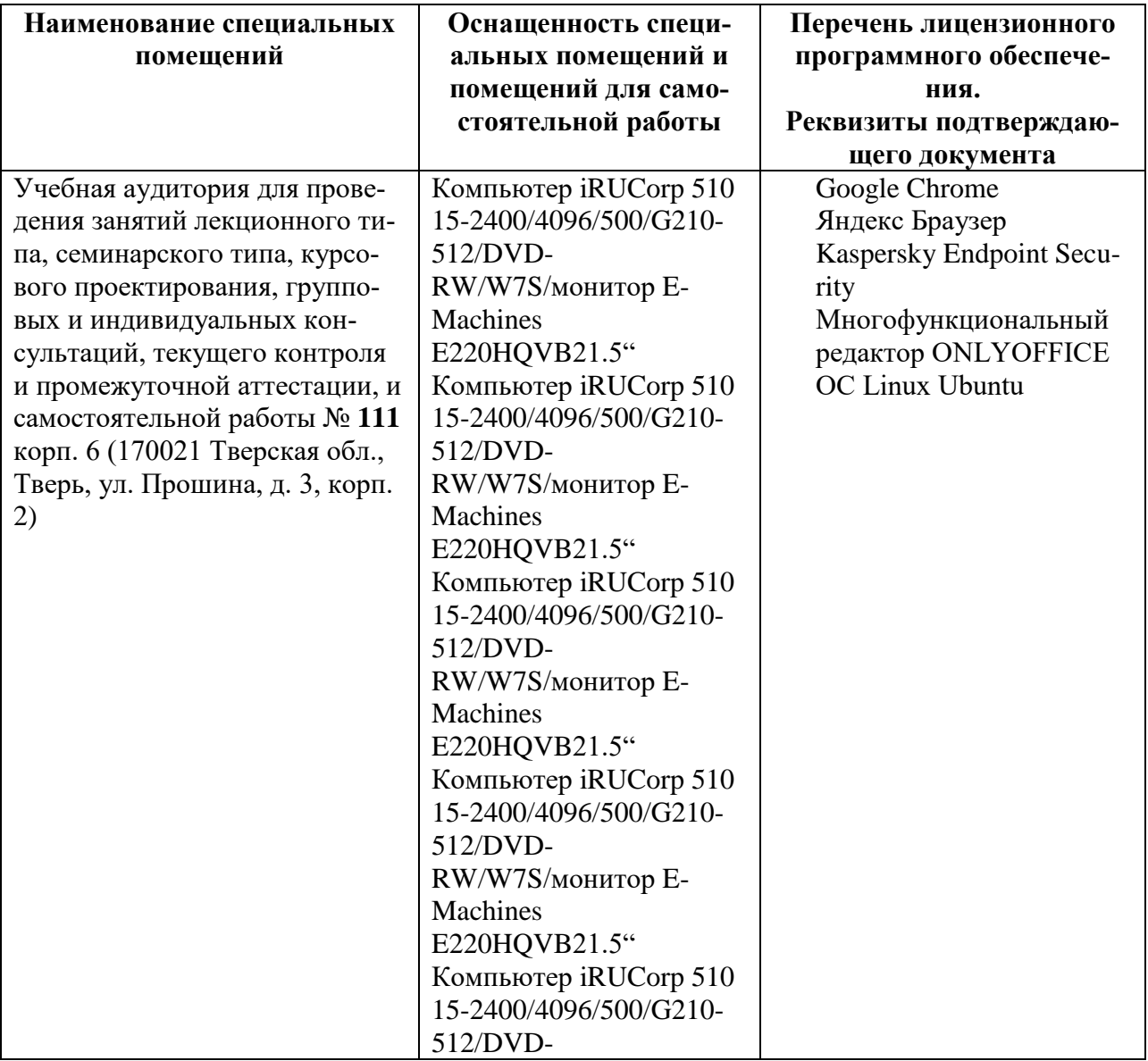

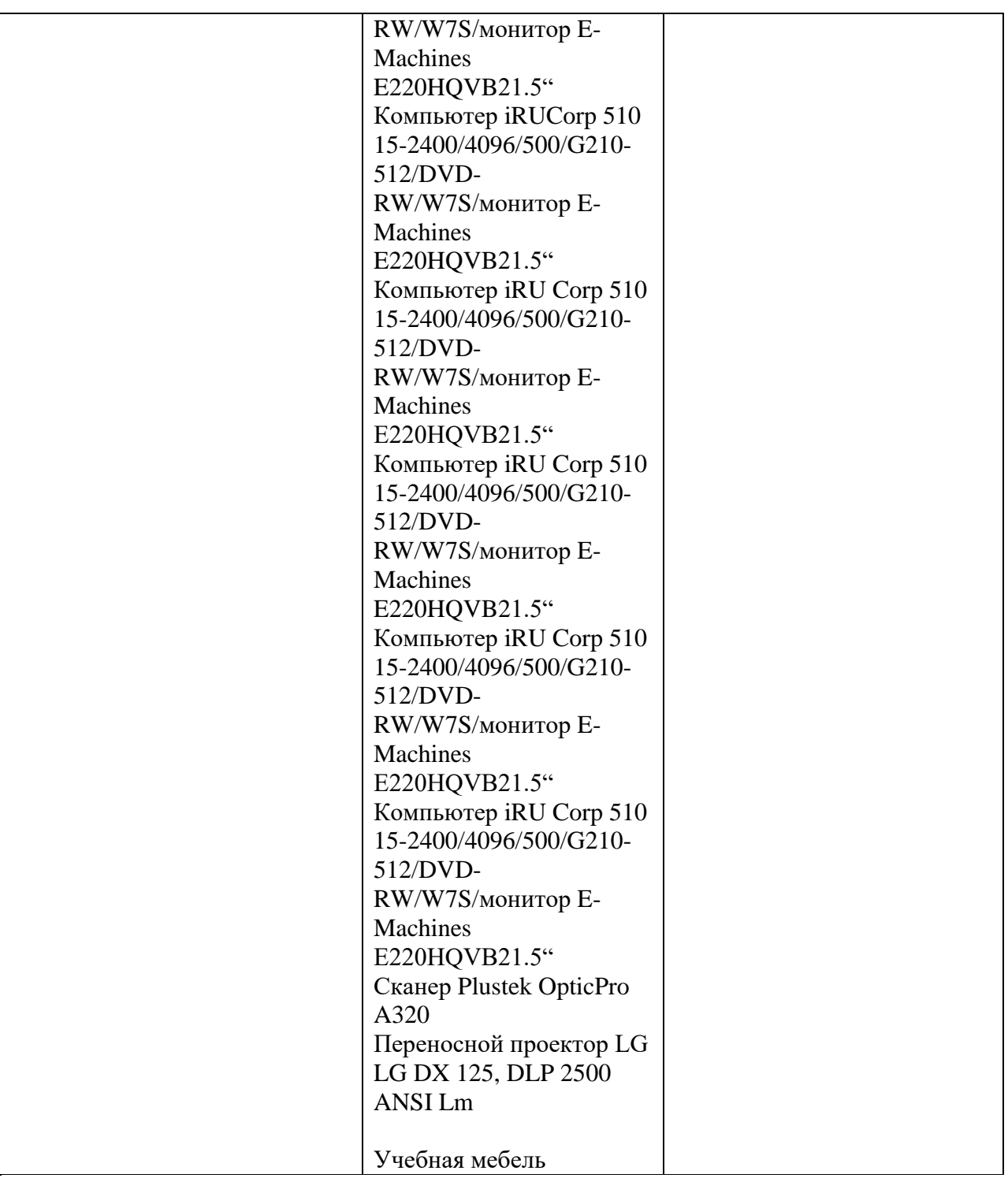

## **Помещения для самостоятельной работы:**

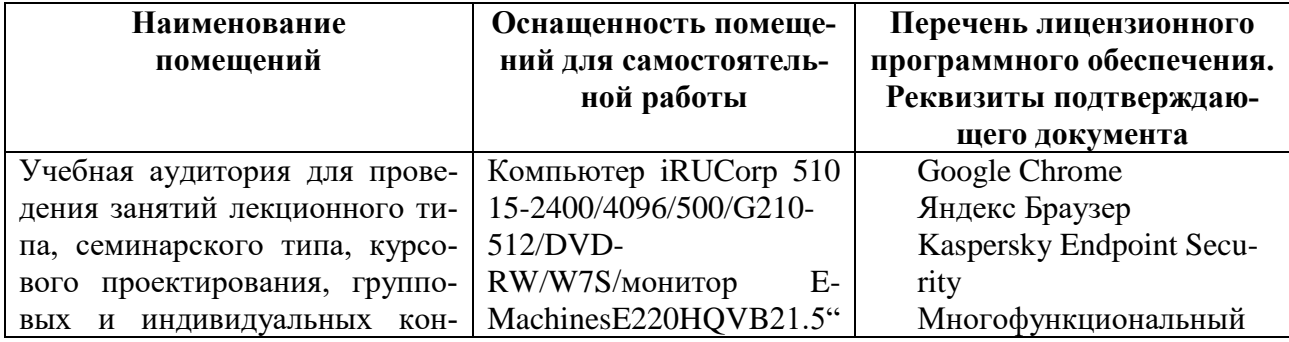

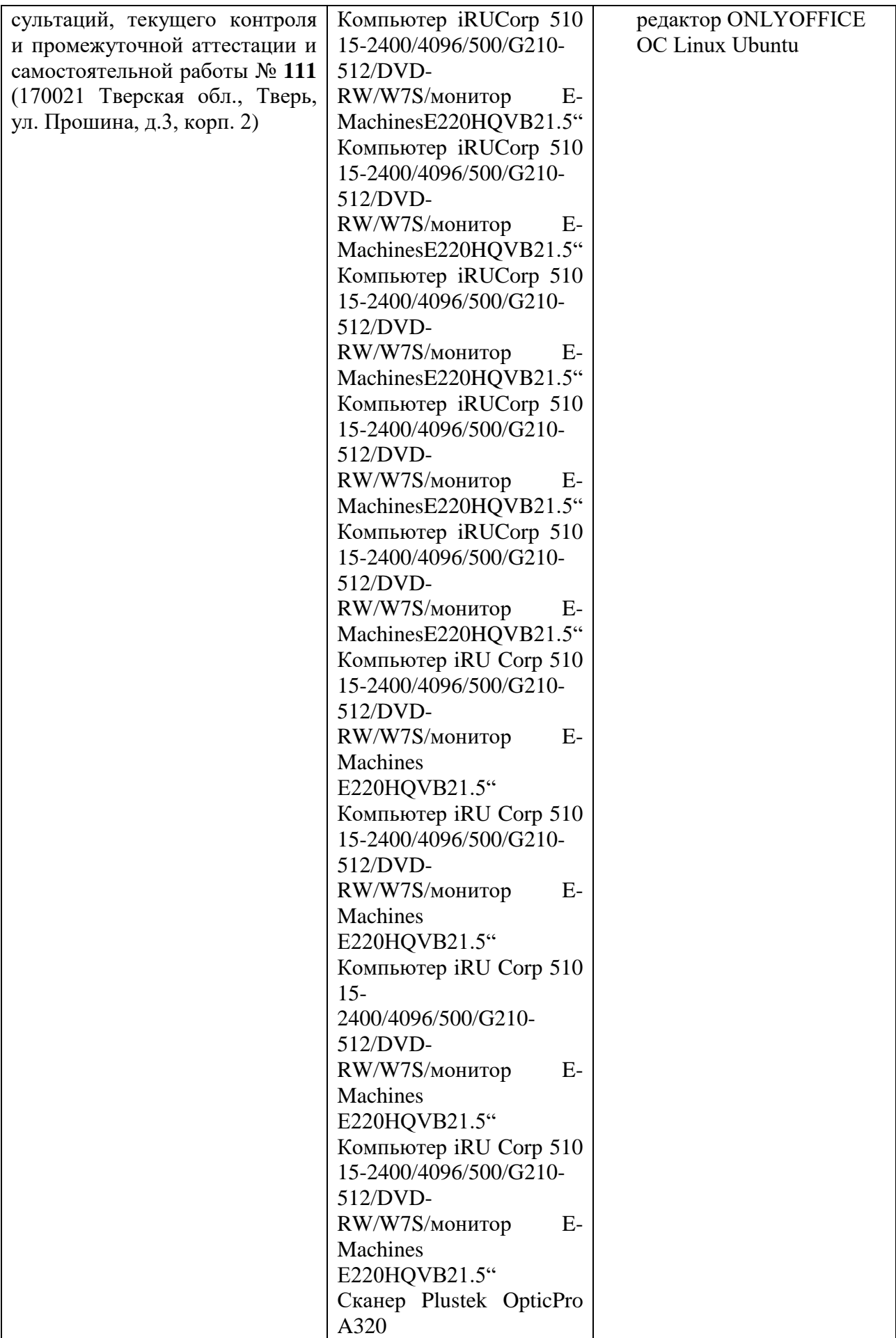

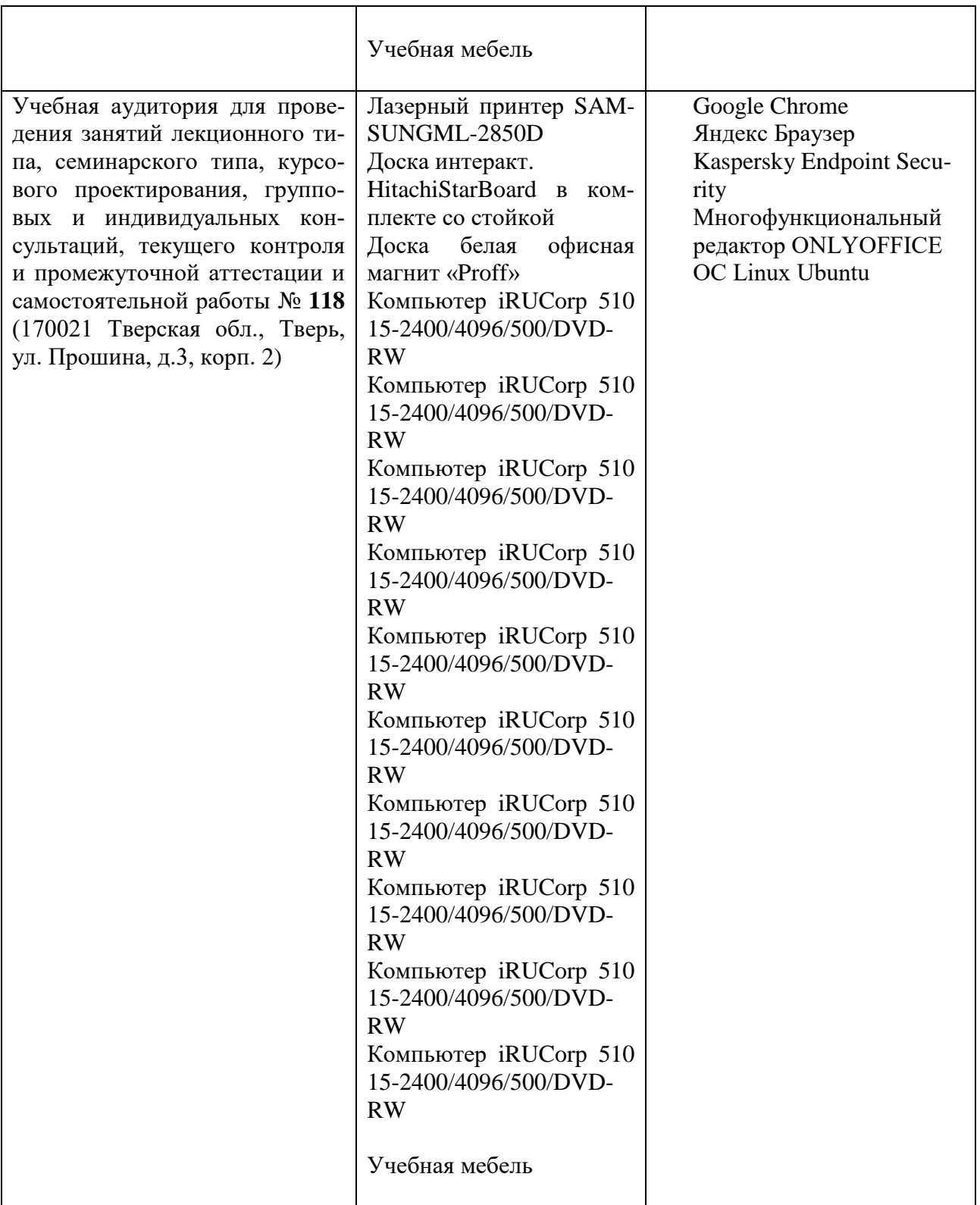

## **Х. Сведения об обновлении рабочей программы дисциплины (или модуля)**

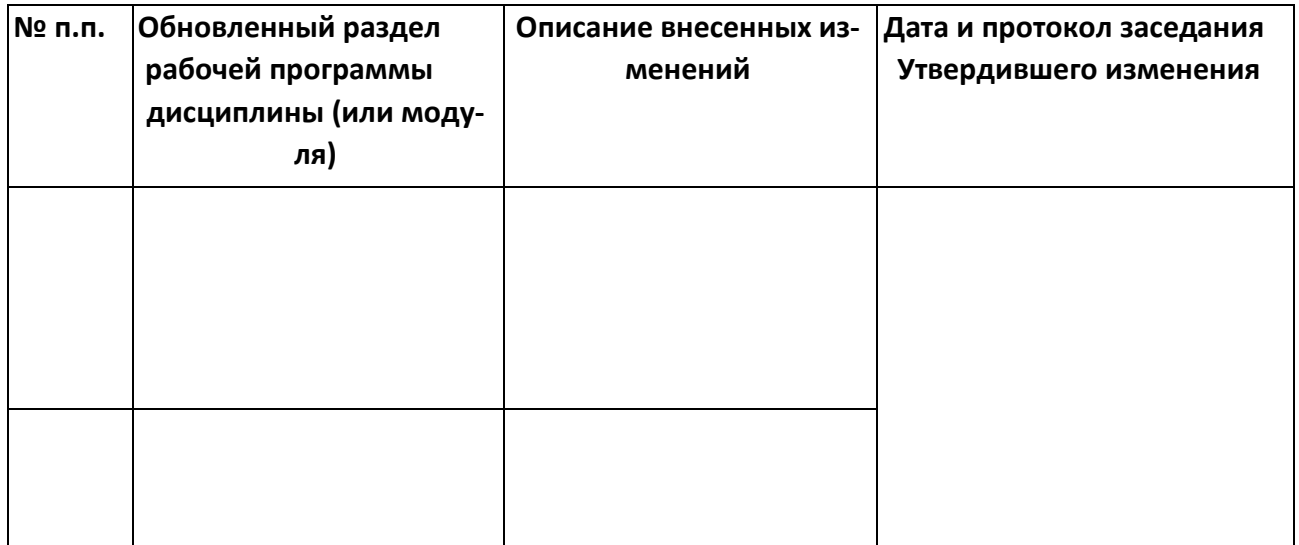